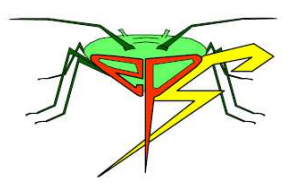

# **Workshop-Training course**

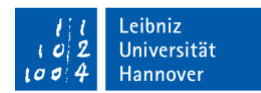

## **Hannover, November 8-10 2017**

Freddy Tjallingii<sup>1</sup>, Torsten Will<sup>2</sup> & Sina Rogge<sup>3</sup>

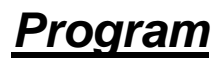

#### **Wednesday 8th November**:

- 08:45 Registration and Welcome
- 09:00 EPG recording, an introduction
- 09:45 The EPG system, electronic design & backgrounds
- 10:30 coffee break
- 11:00 Computerized EPG recording (data acquisition)
- 11:45 Torsten Will "Electrophysiological reactions in barley yellow dwarf virus infected barley genotypes" 12:30 participant presentations (10 min. each), Anh, Gaafar, Görg, and Grotmann
- 13:10 lunch break
- 14:30 Afternoon 'Hands-on'
- (ca. 15:30 break)
- 17:30 Plenary discussion
- 18:00 End

#### **Thursday 9th November**:

- 09:00 Other EPG systems, more electronic design
- 09:45 Waveform analysis & EPG variables
- 10:30 coffee break
- 11:00 Data processing
- 11:45 Host plant resistance (FT)
- 12:30 participant presentations (10 min. each): Gerard, Seyed, Kirfel, and Kloth 13:00 lunch break

14:30 Afternoon 'Hands-on'

- (15:30 break)
- 17:30 Plenary discussion
- 18:00 End

#### **Friday 10th November**:

- 09:00 Designing EPG experiments
- 09:45 Virus transmission (FT & AF)
- 10:30 coffee break
- 11:00 Karen Kloth "Sieve element-lining, heath-inducible protein affecting aphid feeding"
- 11:45 Plant generated potentials in the EPG
- 12:30 participant presentations (10 min. each): Mulla, Rogge, Skajac, and Ziebel 13:00 lunch break
- 14:30 Afternoon 'Hands-on'
	- (16:00 break)
- 17:30 Plenary discussion
- 18:00 Workshop closing; Certificates

19:00 Farewell diner

 $\overline{a}$ 

<sup>&</sup>lt;sup>1</sup> EPG Systems, Wageningen NL (organiser)

 $2$  Julius Kuhn Institute, Quedlinburg DE (assistance)

<sup>&</sup>lt;sup>3</sup> Leibniz University (local organiser)

## **Hands-On Afternoon Program**

### **Day 1**

#### **Beginners Program**

**EPG recording** (data acquisition)

- DEMO EPG set up:
- Equipment parts
- Noise and Faraday cage
- Amplifier test\*
- Aphid wiring
- Making an insect electrode (done)
- Proper electrode attachment
- Aphid and plant mounting\*
- Making a first EPG recording
- PROBE/Stylet<sup>+</sup> acquisition software\*
	- Start: name, comments & adjustments
	- starting\*: 1) Giga ON 2) 'insects ON'
	- Optimal voltage adjustment\*
	- 8 hour EPG recording

#### **Day 2**

#### **PROBE software practice**

#### File conversion

- Automatic and comment lines
- Manual conversion (separate conversion)
- comment line changes
- Analysis software PROBE/Stylet<sup>+</sup>
	- Use of day 1 data files or sample files
	- Moving, zooming and .ppt signal pictures
	- exporting signal samples
	- Making a 'Book of reference signals'
- Retrieving EPG data
	- Cursor use and data grid
	- Saving the data grid
	- frequency & smooth tools

#### More EPG recording

- Special plant voltage adjustments\*
- Use of the calibration button

#### **Day 3**

#### **Data processing**

Use of Excel macros - BAZ & CSIC macros for data processing "Help desk" activities: Installation of hard- & software 'hints and help'

- Downloading and installation Stylet<sup>+</sup>

 - Bring in any questions or problems ! Alternative EPG recording

- Other insects
- Leaf surface electrodes
- emf switch operation

Technical demonstrations (if any)

**\* Program items that can be extended for more advanced users:** 

- Special plant voltage adjustments
- Life establishing of R- and emf-components
- Event marks in unused channels
- Use of the calibration button and emf mode probes (innovation)

**NOTE** : Participants should bring their own laptop to the workshop and download and install the EPG installation software in advance, if possible.